## **■MYコモンズでの増額・再開手続方法**

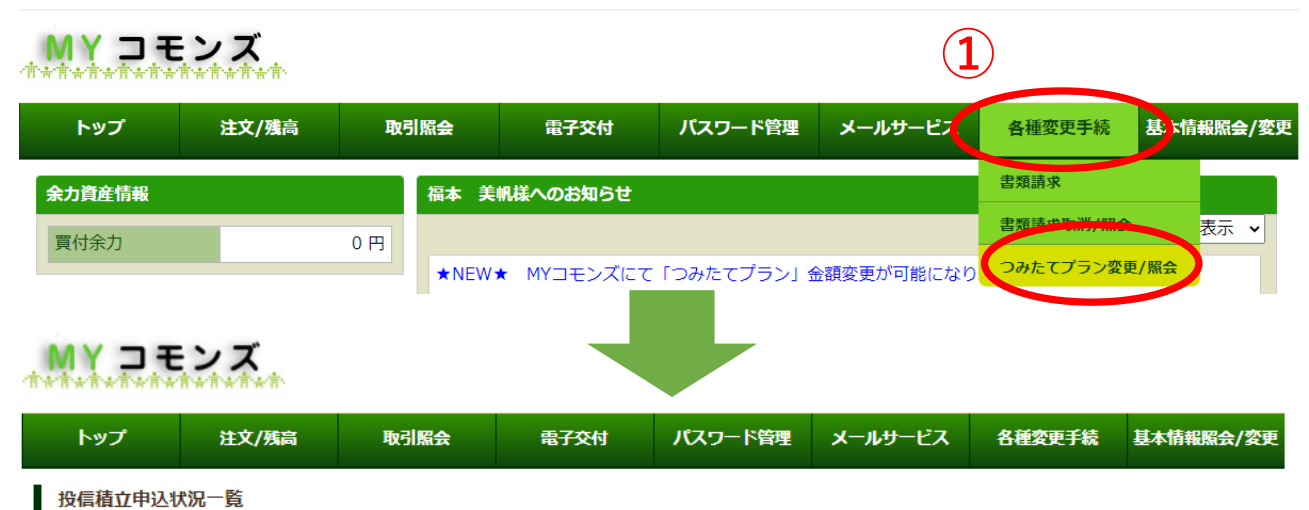

購入金額を変更された際は、下記についてご留意ください。

- 変更入力のタイミングによっては、「次回買付予定日」の購入金額は、変更後の購入金額でない場合がございます。
- 直近の「つみたてプラン」の契約変更スケジュールは、MYコモンズのお知らせ欄にてご確認ください。
- 銘柄の追加、引落銀行の変更は、書面での手続きとなります。

投資信託預り証券照会

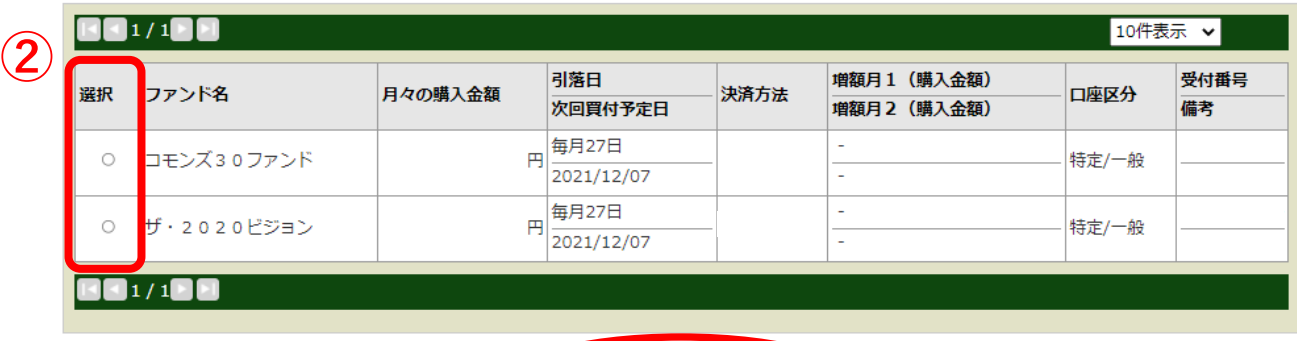

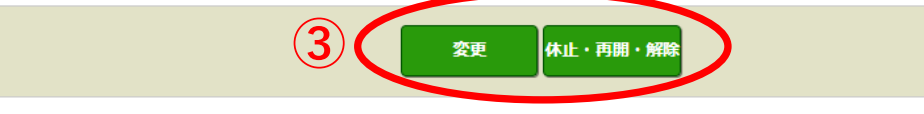

## **■MYコモンズでのファンド追加手続方法**

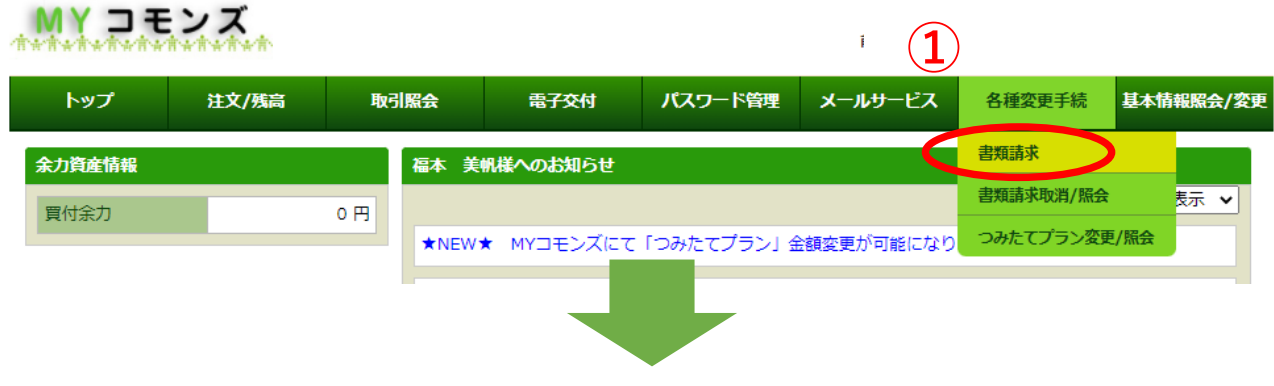

## **②**「つみたてプラン申込、契約変更書類のご請求」をクリック